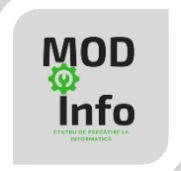

# **Instrucțiunea IF**

### **Forma generală**

```
if (expresie) 
     instrucțiuni 1;
else
     instrcțiuni 2;
```
## **Semnificație**

Dacă expresia este adevărată, se execută setul de instrucțiuni 1, altfel se execută setul de instrucțiuni 2.

Ramura **else** a instrucțiunii **if** poate să lipsească. În interiorul unui **if** poate exista un alt **if** (instrucțiuni **if** imbricate).

### **Probleme rezolvate**

1. Se dă un număr natural nenul **n** reprezentând nota la informatică a unui elev. Afișați mesajul **promovat** dacă nota este mai mare sau egală cu 5 și **nepromovat** în caz contrar.

 $\overline{\phantom{a}}$ 

```
#include <iostream>
using namespace std;
int main()
{
     int n;
     cin>>n;
    if (n>=5)cout<<"promovat";
     else
        cout<<"nepromovat";
     return 0;
}
```
2. Se dă un număr natural nenul **n** reprezentând nota la informatică a unui elev. Afișați mesajul **foarte bine** dacă nota este mai mare sau egală cu 8, mesajul **bine** dacă nota este mai mică decât 8, dar mai mare sau egală cu 5 și mesajul **insuficient** dacă nota este sub 5.

```
#include <iostream>
using namespace std;
int main()
{
     int n;
     cin>>n;
    if(n>=8)
         cout<<"foarte bine";
     else 
        if(n>=5)cout<<"bine";
          else
              cout<<"insuficient";
     return 0;
}
```
3. Se dau două numere naturale nenule **a** și **b.** Afișați media aritmetică a celor două numere și intervalul în care se află. Pe primul rând al ecranului se va afișa media aritmetică, cu două zecimale, iar pe al doilea rând, separate printr-un spațiu, capetele intervalului în care se situează media calculată. Intervalele disponibile sunt: [0,4), [4,7), [7,10].

 $\overline{\phantom{a}}$ 

```
#include <iostream>
#include <iomanip>
using namespace std;
int main()
{
     int a,b;
     cin>>a>>b;
     float ma;
    ma=(a+b)/2.0;cout<<fixed<<setprecision(2)<<ma<<"\n";
    if(ma>=0 and ma<4)
        cout << "0 4";
     else
        if (ma>=4 and ma<7)
            cout<<"4 7";
         else
```

```
 cout<<"7 10";
     return 0;
}
```
4. Se citesc de la tastatură 3 numere naturale nenule. Afișați ultima cifră a expresiei S+P, unde S este suma primelor 2 numere, iar P este produsul ultimelor două. Cele trei numere sunt mai mici de 2.000.000.000.

```
#include <iostream>
#include <iomanip>
using namespace std;
int main()
{
     int a,b,c;
     cin>>a>>b>>c;
     long long S,P;
    S=a+b;
    P=b*c; cout<<(S+P)%10;
     return 0;
}
```
#### **Probleme propuse**

- 1. Se dă un număr natural **n.** Afișați mesajul **par** sau mesajul **impar** dacă numărul este par sau impar.
- 2. Se dă un număr natural **n** de maxim 9 cifre**.** Afișați câte cifre are numărul.
- 3. Se dă un număr natural nenul **n** cu exact 4 cifre. Afișați care este cea mai mare cifră a acestui număr și de câte ori apare în scrierea numărului.
- 4. Se dau două numere naturale nenule **a** și **b** cu câte 3 cifre fiecare. Afișați câte dintre cifrele numărului **a** sunt strict mai mari decât toate cifrele lui **b.**
- 5. Se dă un număr natural **a** cu cel mult 4 cifre. Afișați câte cifre pare și câte cifre impare are acest număr.
- 6. Se dau **a, b, c** trei numere reale. Verificați dacă acestea pot reprezenta laturile unui triunghi, caz în care afișați pe câte un rând al ecranului, aria și perimetrul triunghiului. În cazul în care cele 3 numere nu pot fi laturile unui triunghi, afișați un mesaj corespunzător.
- 7. Se citește un număr natural nenul **x** care reprezintă o zi a săptămânii. Afișați denumirea zilei căreia îi corespunde numărul (1 – luni, 2 – marți, etc).

 $\blacksquare$